## *DFSee concepts and Q&A*

Jan van Wijk

How to use the DFSee program more effectively by understanding its capabilities and some of the internal workings

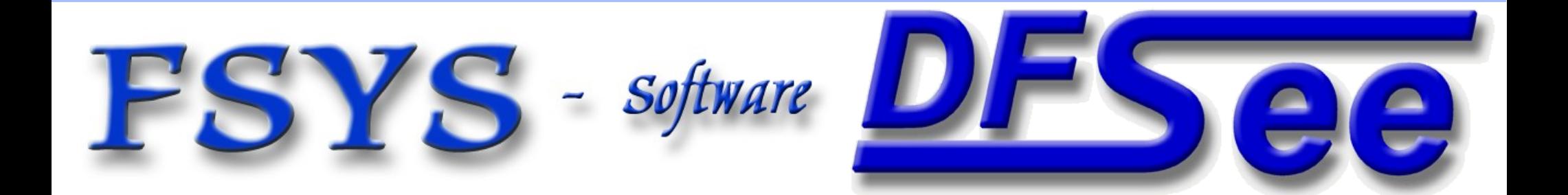

#### *Presentation contents*

- Who am I
- **DFSee functional and technical view**

#### ■ DFSee architecture and working

- Accessing 'sectors' in 'stores'
- Different types of media
- **Virtual disks, for analysis purposes**
- Generic implementation plus FS (mode) specific
- **Examples using DFSee...**

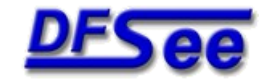

## *Who am I ?*

## Jan van Wijk

- Software Engineer, C, Rexx, Assembly, PHP
- **Founded FSYS Software in 2001, developing and** supporting DFSee from version 4 to the latest
- **First OS/2 experience in 1987, developing parts of** OS/2 1.0 EE (Query Manager, later DB2)
- Used to be a systems-integration architect at a large bank, 500 servers and 7500 workstations
- **Developing embedded software for machine** control and appliances from 2007 onwards

Home page: *<https://www.dfsee.com/>*

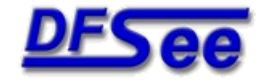

### *What is DFSee, functional view*

- DFSee is an OS neutral utility similar to FDISK, LVM, PQ-Partition Magic, PQ-Drive-Image, Norton-Ghost, Norton-Commander, Acronis True Image and more ...
- **Main areas of functionality:** 
	- Backup and restore of partitioning information
	- Search missing partitions and recreate them
	- FDISK/LVM create and maintain partitions
	- E Imaging, disk-areas to/from (compressed) files
	- Cloning, disk-areas to/from other disk-areas
	- FS-specific: Check, Display, Undelete and Fix
	- Browse directory/files, with copy, view, edit …
	- Access disk/partition images incl browse (.IMZ/.VDI)
	- Disk data analysis and update (binary edit, disasm)

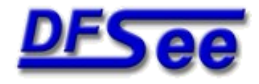

### *What is DFSee, technical view*

- **DFSee is a tool to examine and possibly** modify data on a variety of storage media
- **Types of storage supported:** 
	- Physical disks, when access supported by the OS
	- Disk partitions on partitionable media, MBR or GPT
	- Volumes (drive letters on PC) or Devices on Linux
	- Regular files, like RAW disk images or binary files
	- DFSee compressed disk/partition images (.IMZ)
	- VirtualBox static or dynamic disk images (.VDI)
- **Data can be viewed RAW or formatted for:** 
	- FDISK/GPT usage, partition tables, boot sectors, LVM-info
	- Filesystem structures, FAT, HPFS, NTFS, JFS, HFS, EXTn …
	- And viewed as ASCII, Disassembly or HEX (incl. editing)

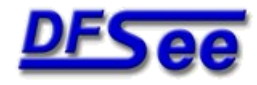

#### *DFSee versions and user interface*

- DFSee is available for OS/2 (ArcaOS/eCS), DOS(32), Windows-XP/7/8/10, most Linux distributions and macOS (Intel 64-bit only)
- It is a non-graphical text based program, able to run in simple environments like a boot diskette, CDROM or USB-stick
- Most functions can be run from a windowed MENU interface with additional dialogs
- Even more through the command-line
- Output can go to the screen AND a logfile

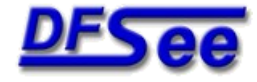

#### *DFSee architecture*

- **DFSee considers all storage as a collection** of sectors (typical 512 bytes) called a STORE
- **Many generic commands are available to work on** any type of FS or disk (see DFSCMDS.TXT)
- On opening, DFSee will analyze the first sector(s) and select a suitable mode with specific commands and menu selections
- The most important modes (or filesystems) are: FDISK, FAT, HPFS, NTFS, JFS, HFS+, EXTn ...

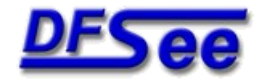

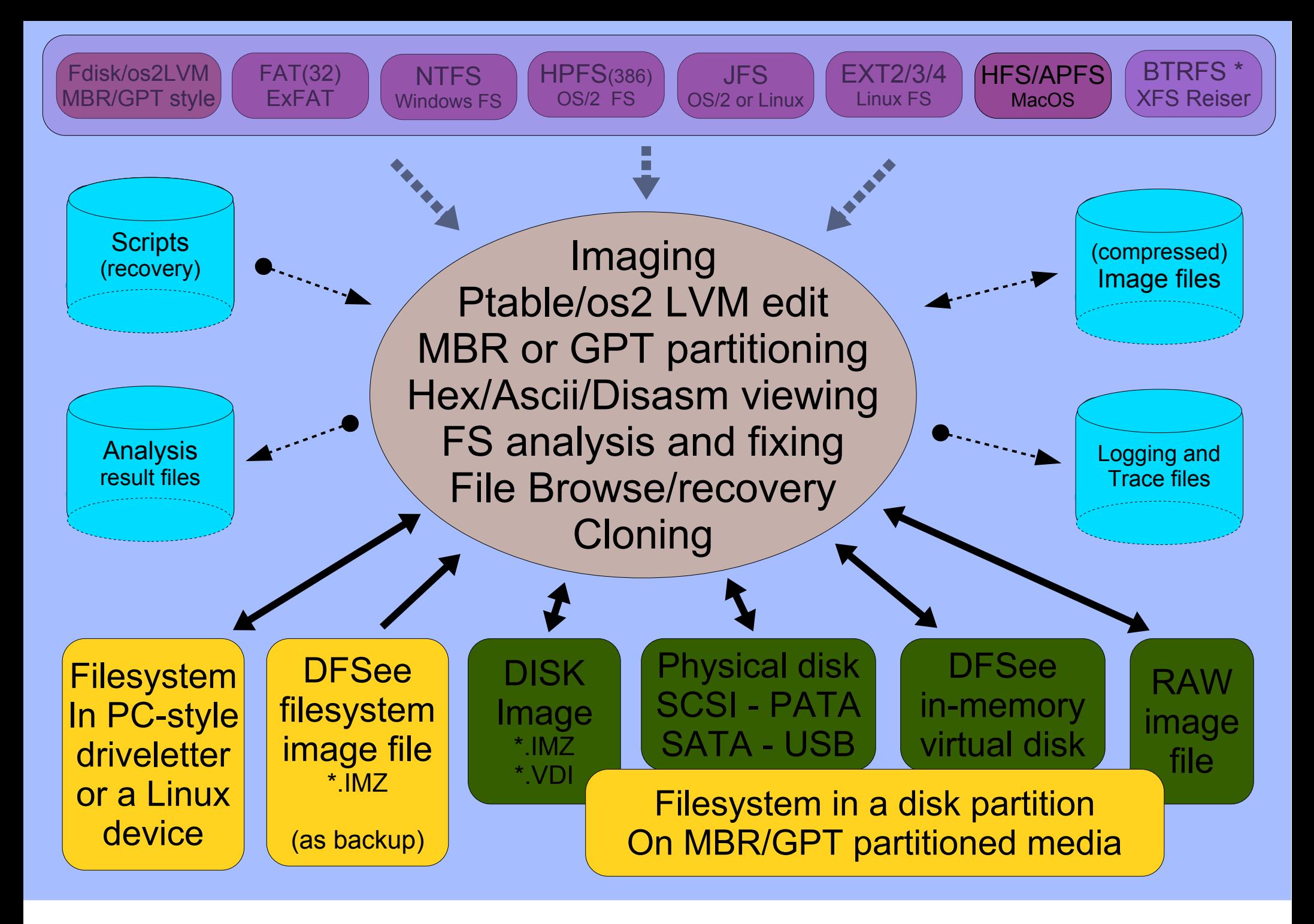

**FSYS** - Software

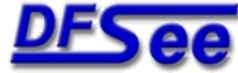

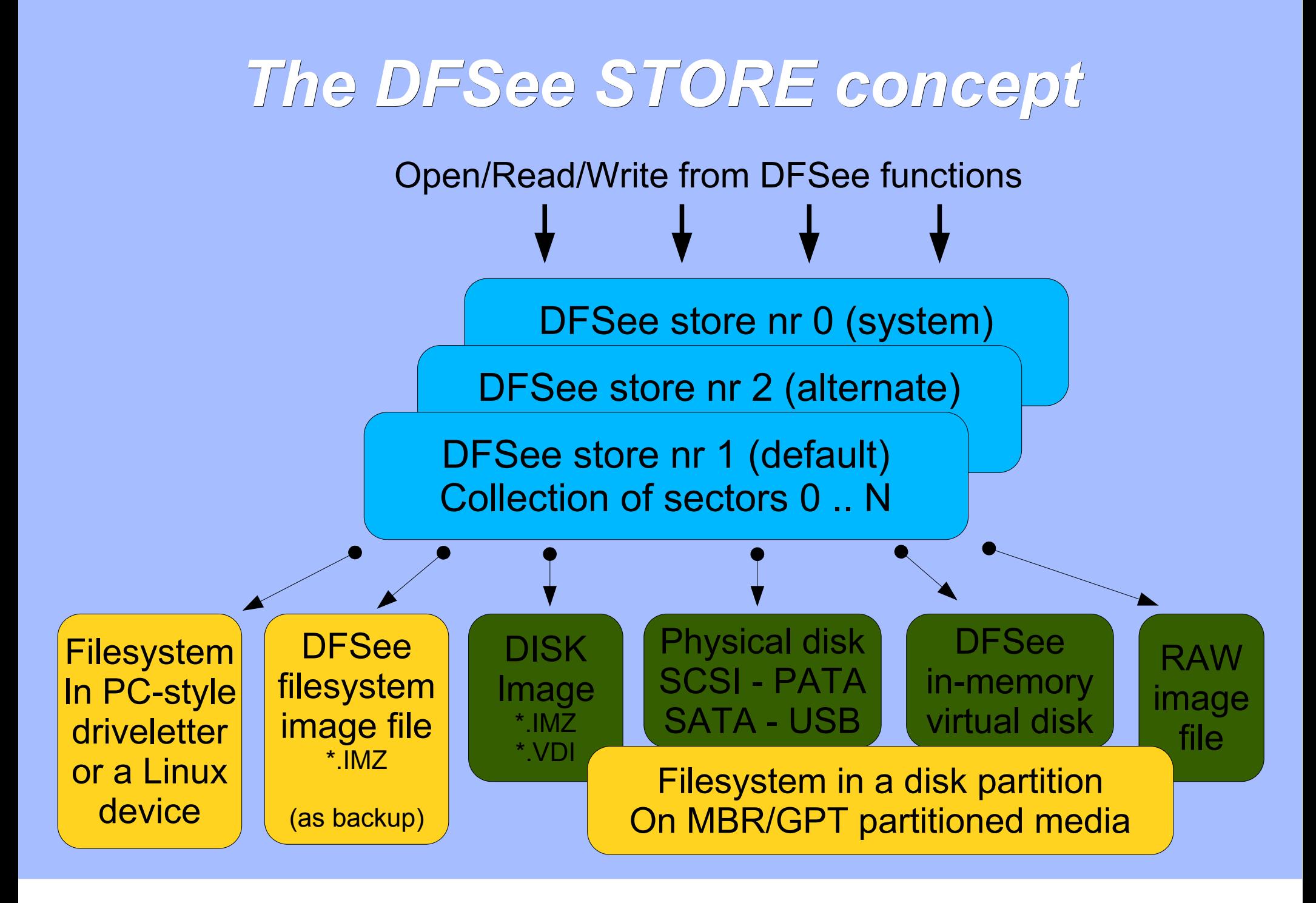

 $-$  Software

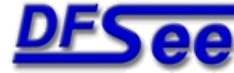

#### *Store concept, details*

- A store can be associated with a medium using an OPEN menu-item or command
- **The store keeps additional information like** the geometry and some statistics
	- See the *STORE* command/menu-item for details
- Partitions on (virtual) disks are supported by defining a non-zero 'base' sector number as the disk-sector considered to be 'sector 0'
	- See the *BASE* command/menu-item for details
- Operations like CLONE copy sectors between 2 stores

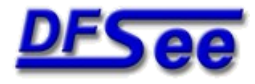

### *Virtual disks in DFSee*

- **Exists in MEMORY within DFSee only**
- Behaves (almost) the same as a real disk
- **Can be created in 2 ways:** 
	- By specifying a size and/or disk geometry
	- By using a set of .Pdx files as a template (often used with the DFSDISK\*.\* result files)
- Can be used to:
	- Learn DFSee commands and functions
	- **Test recovery scenarios and scripts**

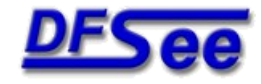

## *DFSee concepts and Q&A*

# Questions ?

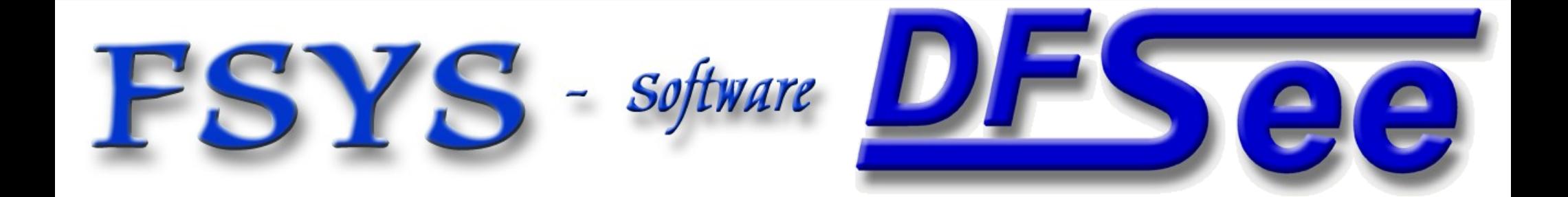